# Package 'adass'

July 18, 2024

Type Package

Title Adaptive Smoothing Spline (AdaSS) Estimator for the Function-on-Function Linear Regression

Version 1.0.1

Description Implements the adaptive smoothing spline estimator for the function-onfunction linear regression model described in Centofanti et al. (2023) [<doi:10.1007/s00180-022-](https://doi.org/10.1007/s00180-022-01223-6) [01223-6>](https://doi.org/10.1007/s00180-022-01223-6).

License GPL  $(>= 3)$ 

Encoding UTF-8

Imports fda, parallel, matrixcalc, SparseM, mvtnorm, Rfast, plot3D

URL <https://github.com/unina-sfere/adass>

BugReports <https://github.com/unina-sfere/adass>

SystemRequirements GNU make Suggests knitr, rmarkdown, testthat RoxygenNote 7.2.3 NeedsCompilation no Author Fabio Centofanti [cre, aut], Antonio Lepore [aut], Alessandra Menafoglio [aut], Biagio Palumbo [aut], Simone Vantini [aut] Maintainer Fabio Centofanti <fabio.centofanti@unina.it>

Repository CRAN

Date/Publication 2024-07-18 13:30:06 UTC

# **Contents**

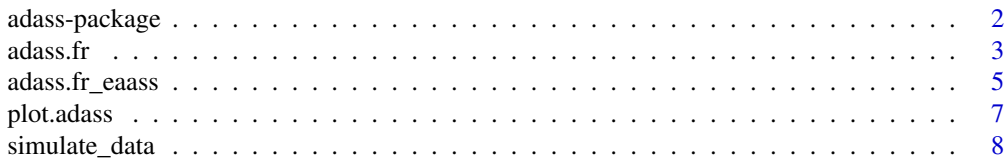

#### <span id="page-1-0"></span> $\blacksquare$

adass-package *Adaptive smoothing spline estimator for the function-on-function linear regression model*

# **Description**

Implements the adaptive smoothing spline estimator for the function-on-function linear regression model described in Centofanti et al. (2023) [doi:10.1007/s00180022012236.](https://doi.org/10.1007/s00180-022-01223-6)

# Details

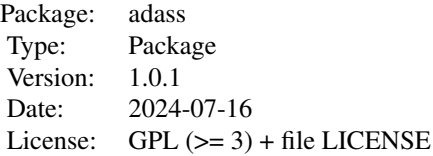

#### Author(s)

Fabio Centofanti, Antonio Lepore, Alessandra Menafoglio, Biagio Palumbo, Simone Vantini

#### References

Centofanti, F., Lepore, A., Menafoglio, A., Palumbo, B., Vantini, S. (2023). Adaptive Smoothing Spline Estimator for the Function-on-Function Linear Regression Model. *Computational Statistics 38(1), 191–216*.

# See Also

[adass.fr](#page-2-1), [adass.fr\\_eaass](#page-4-1)

# Examples

```
library(adass)
data<-simulate_data("Scenario HAT",n_obs=100)
X_fd=data$X_fd
Y_fd=data$Y_fd
basis_s <- fda::create.bspline.basis(c(0,1),nbasis = 10,norder = 4)
basis_t <- fda::create.bspline.basis(c(0,1), nbasis = 10, norder = 4)
mod\_smooth \leq -adass.fr(Y_fd, X_fd, basis_s = basis_s, basis_t = basis_t, tun\_par=c(10^6-6, 10^6-6, 0, 0, 0, 0))grid_s < -seq(0, 1, length.out = 10)grid_t < -seq(0, 1, length.out = 10)beta_der_eval_s<-fda::eval.bifd(grid_s,grid_t,mod_smooth$Beta_hat_fd,sLfdobj = 2)
beta_der_eval_t<-fda::eval.bifd(grid_s,grid_t,mod_smooth$Beta_hat_fd,tLfdobj = 2)
```
#### <span id="page-2-0"></span>adass.fr  $\frac{3}{2}$

```
mod_adsm<-adass.fr_eaass(Y_fd,X_fd,basis_s,basis_t,
                       beta_ders=beta_der_eval_s, beta_dert=beta_der_eval_t,
                 rand_search_par=list(c(-8,4),c(-8,4),c(0,0.1),c(0,4),c(0,0.1),c(0,4)),
                       grid_eval_ders=grid_s, grid_eval_dert=grid_t,
                       popul_size = 2,ncores=1,iter_num=1)
mod_opt <-adass.fr(Y_fd, X_fd, basis_s = basis_s, basis_t = basis_t,
                  tun_par=mod_adsm$tun_par_opt,beta_ders = beta_der_eval_s,
               beta_dert = beta_der_eval_t,grid_eval_ders=grid_s,grid_eval_dert=grid_t )
plot(mod_opt)
```
<span id="page-2-1"></span>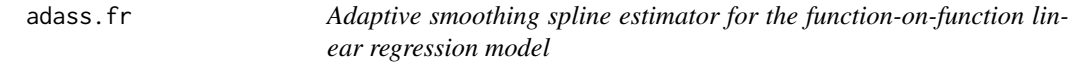

# Description

The adaptive smoothing spline (AdaSS) estimator for the function-on-function linear regression proposed in Centofanti et al., 2020.

# Usage

```
adass.fr(
 Y_fd,
 X_fd,
 basis_s,
 basis_t,
 beta_ders = NULL,
 beta_dert = NULL,
  grid_eval_ders = NULL,
 grid_eval_dert = NULL,
 tun_par = c(lambda_s = 10^4, lambda_t = 10^4, delta_s = 0, gamma_s = 1, delta_t = 0,
    delta_t = 1,
 CV = FALSE,K = 10,
 X_fd_test = NULL,
 Y_fd_test = NULL
\lambda
```
# Arguments

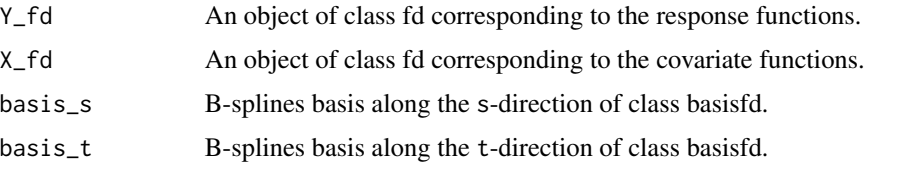

<span id="page-3-0"></span>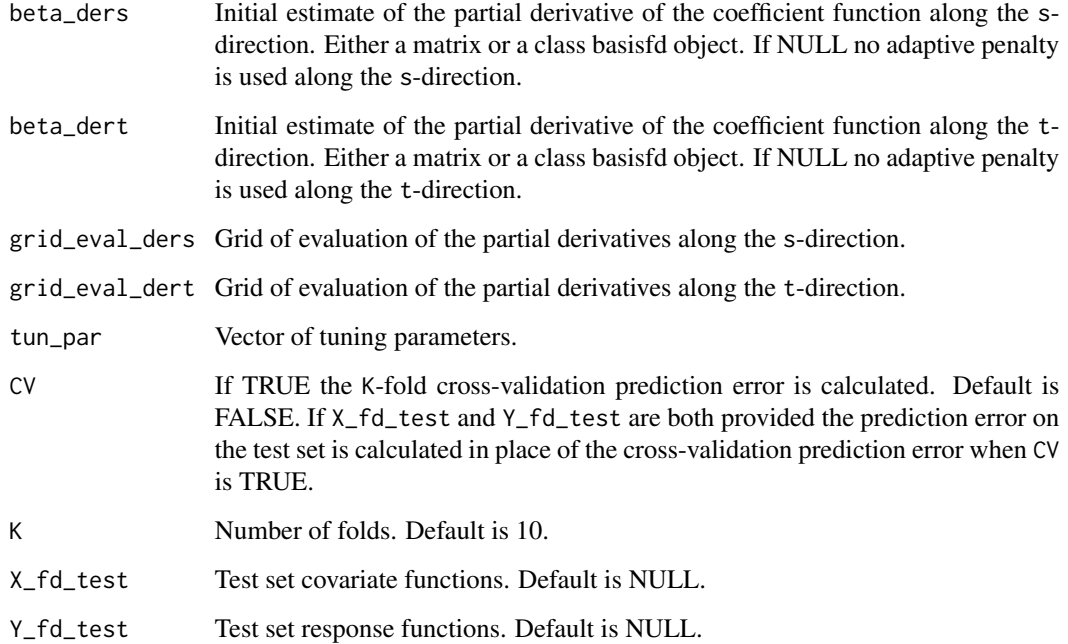

# Value

A list containing the following arguments:

- B: The basis coefficients matrix estimate of the coefficient function.
- Beta\_hat\_fd: The coefficient function estimate of class bifd.
- alpha: The intercept function estimate.
- tun\_par: Vector of tuning parameters.
- CV: Estimated prediction error.
- CV\_sd: Standard error of the estimated prediction error.
- Y\_fd: The response functions.
- X\_fd: The covariate functions.

# References

Centofanti, F., Lepore, A., Menafoglio, A., Palumbo, B., Vantini, S. (2023). Adaptive Smoothing Spline Estimator for the Function-on-Function Linear Regression Model. *Computational Statistics 38(1), 191–216*.

# See Also

[adass.fr\\_eaass](#page-4-1)

# <span id="page-4-0"></span>adass.fr\_eaass 5

# Examples

```
library(adass)
data<-simulate_data("Scenario HAT",n_obs=100)
X_fd=data$X_fd
Y_fd=data$Y_fd
basis_s <- fda::create.bspline.basis(c(0,1), nbasis = 10, norder = 4)
basis_t <- fda::create.bspline.basis(c(0,1), nbasis = 10, norder = 4)
mod_smooth <-adass.fr(Y_fd,X_fd,basis_s = basis_s,basis_t = basis_t,tun_par=c(10^-6,10^-6,0,0,0,0))
grid_s < -seq(0,1,length.out = 10)grid_t < -seq(0,1, length.out = 10)beta_der_eval_s<-fda::eval.bifd(grid_s,grid_t,mod_smooth$Beta_hat_fd,sLfdobj = 2)
beta_der_eval_t<-fda::eval.bifd(grid_s,grid_t,mod_smooth$Beta_hat_fd,tLfdobj = 2)
mod_adass <-adass.fr(Y_fd, X_fd, basis_s = basis_s, basis_t = basis_t,
                      tun\_par=c(10^{\wedge}-6,10^{\wedge}-6,0,1,0,1), beta_ders = beta_der_eval_s,
                beta_dert = beta_der_eval_t,grid_eval_ders=grid_s,grid_eval_dert=grid_t )
```
<span id="page-4-1"></span>adass.fr\_eaass *Evolutionary algorithm for the adaptive smoothing spline estimator (EAASS).*

## **Description**

EAASS algorithm to choose the tuning parameters for the AdaSS estimator (Centofanti et al., 2020).

# Usage

```
adass.fr_eaass(
 Y_fd,
  X_fd,
 basis_s,
 basis_t,
 beta_ders = NULL,
 beta_dert = NULL,
  grid_eval_ders = NULL,
  grid_eval_dert = NULL,
 rand_search_par = list(c(-4, 4), c(-4, 4), c(0, 1, 5, 10, 15), c(0, 1, 2, 3, 4), c(0,
    1, 5, 10, 15), c(0, 1, 2, 3, 4)),
  popul_size = 12,iter\_num = 10,r = 0.2,
 pert\_vec = c(0.8, 1.2),
 X_fd_test = NULL,
 Y_fd_test = NULL,
 progress = TRUE,
 ncores = 1,
 K = 10)
```
# Arguments

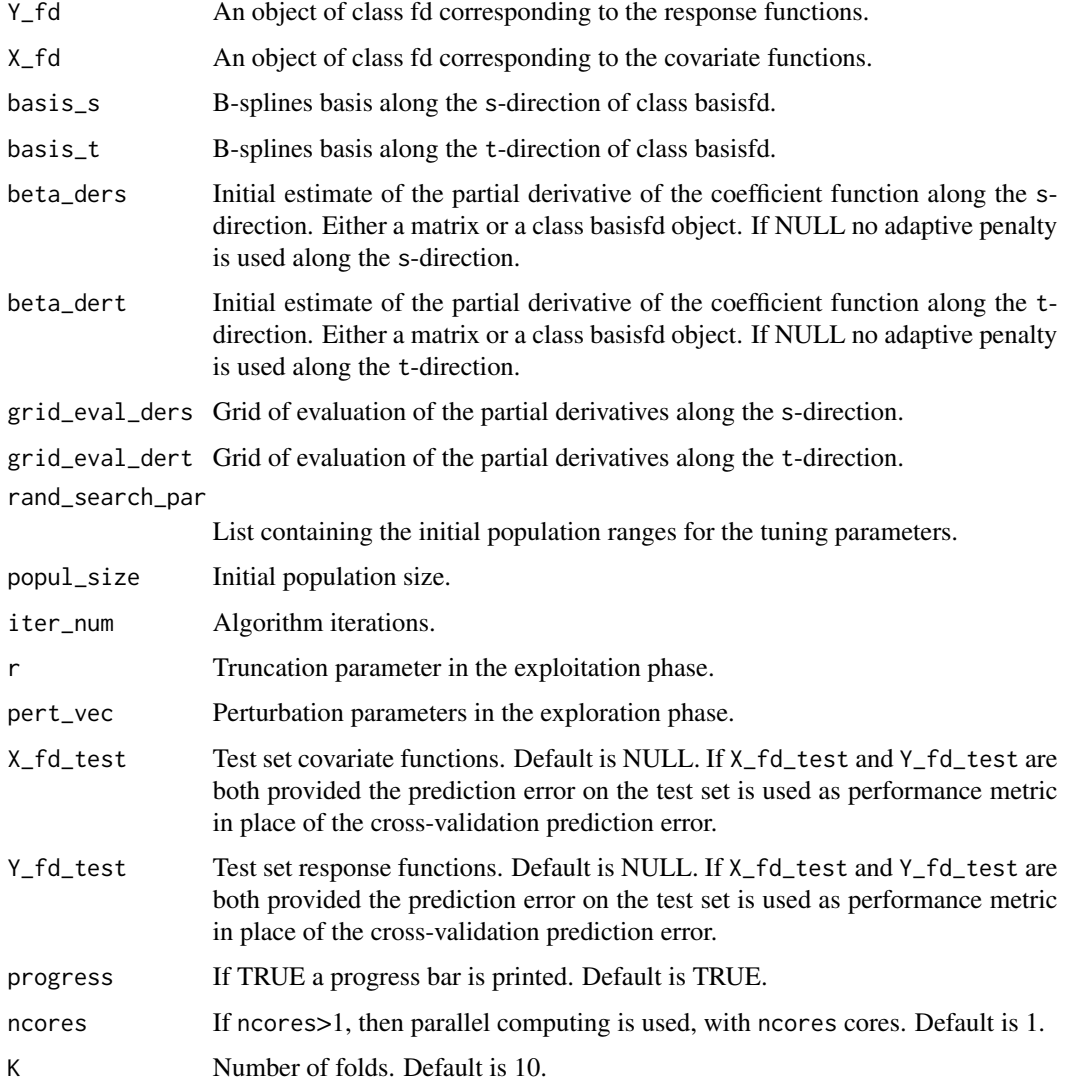

# Value

A list containing the following arguments:

- tun\_par\_opt: Vector of optimal tuning parameters.
- CV: Estimated prediction errors.
- CV\_sd: Standard errors of the estimated prediction errors.
- comb\_list: The combinations of tuning parameters explored.
- Y\_fd: The response functions.
- X\_fd: The covariate functions.

#### <span id="page-6-0"></span>plot.adass 7

# References

Centofanti, F., Lepore, A., Menafoglio, A., Palumbo, B., Vantini, S. (2023). Adaptive Smoothing Spline Estimator for the Function-on-Function Linear Regression Model. *Computational Statistics 38(1), 191–216*.

# See Also

[adass.fr\\_eaass](#page-4-1)

# Examples

```
library(adass)
data<-simulate_data("Scenario HAT",n_obs=100)
X_fd=data$X_fd
Y_fd=data$Y_fd
basis_s <- fda::create.bspline.basis(c(0,1), nbasis = 5, norder = 4)
basis_t <- fda::create.bspline.basis(c(0,1), nbasis = 5, norder = 4)
mod_smooth <-adass.fr(Y_fd,X_fd,basis_s = basis_s,basis_t = basis_t,tun_par=c(10^-6,10^-6,0,0,0,0))
grid_s < -seq(0,1,length.out = 5)grid_t < -seq(0,1, length.out = 5)beta_der_eval_s<-fda::eval.bifd(grid_s,grid_t,mod_smooth$Beta_hat_fd,sLfdobj = 2)
beta_der_eval_t<-fda::eval.bifd(grid_s,grid_t,mod_smooth$Beta_hat_fd,tLfdobj = 2)
mod_adsm<-adass.fr_eaass(Y_fd,X_fd,basis_s,basis_t,
                        beta_ders=beta_der_eval_s, beta_dert=beta_der_eval_t,
                  rand_search_par=list(c(-8,4),c(-8,4),c(0,0.1),c(0,4),c(0,0.1),c(0,4)),
                        grid_eval_ders=grid_s, grid_eval_dert=grid_t,
                        popul_size = 1,ncores=1,iter_num=1)
```
plot.adass *Plot the results of the AdaSS method*

# **Description**

This function provides plots of the AdaSS coefficient function estimate when applied to the output of adass.fr.

# Usage

## S3 method for class 'adass'  $plot(x, \ldots)$ 

# Arguments

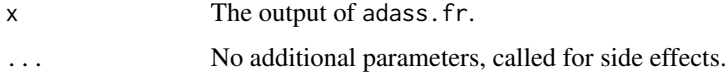

# <span id="page-7-0"></span>Value

No return value, called for side effects.

# Examples

```
library(adass)
data<-simulate_data("Scenario HAT",n_obs=100)
X_fd=data$X_fd
Y_fd=data$Y_fd
basis_s <- fda::create.bspline.basis(c(0,1), nbasis = 10, norder = 4)
basis_t <- fda::create.bspline.basis(c(0,1), nbasis = 10, norder = 4)
mod_adass <- adass.fr(Y_fd,X_fd,basis_s = basis_s, basis_t = basis_t,
tun_par=c(10^-6,10^-6,0,0,0,0))
plot(mod_adass)
```
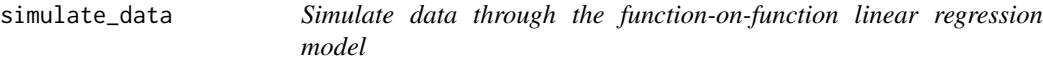

# Description

Generate synthetic data as in the simulation study of Centofanti et al. (2020).

#### Usage

```
simulate_data(scenario, n_obs = 3000)
```
# Arguments

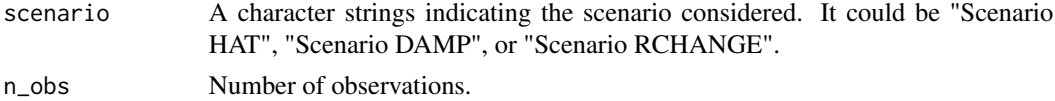

# Value

A list containing the following arguments:

- X: Covariate matrix, where the rows correspond to argument values and columns to replications.
- Y: Response matrix, where the rows correspond to argument values and columns to replications.
- X\_fd: Coavariate functions.
- Y\_fd: Response functions.

Beta\_vero\_fd: The true coefficient function.

# References

Centofanti, F., Lepore, A., Menafoglio, A., Palumbo, B., Vantini, S. (2023). Adaptive Smoothing Spline Estimator for the Function-on-Function Linear Regression Model. *Computational Statistics 38(1), 191–216*.

# simulate\_data 9

# Examples

library(adass) data<-simulate\_data("Scenario HAT",n\_obs=100)

# <span id="page-9-0"></span>Index

adass *(*adass-package*)*, [2](#page-1-0) adass-package, [2](#page-1-0) adass.fr, *[2](#page-1-0)*, [3](#page-2-0) adass.fr\_eaass, *[2](#page-1-0)*, *[4](#page-3-0)*, [5,](#page-4-0) *[7](#page-6-0)*

plot.adass, [7](#page-6-0)

simulate\_data, [8](#page-7-0)